## Summary of Computations for Sensitivity Analysis

Let  $\hat{\mathbf{c}}$  be the Row 0 from the final tableau (it's not negative, like  $-\mathbf{c}$ )

- I. Change Row 0
	- Change a value from NBV (coordinate  $k$ ):

$$
\hat{c}_k - \Delta > 0
$$

- Change to a BV (which is the  $k^{\text{th}}$  one in the list of BVs): "From the final tableau, take Row  $0 + \Delta$  times the  $k^{\text{th}}$  row". NOTE: This is only for the columns corresponding to the NBVs. Set the BV columns to zero.
- II. Change the RHS ("changes in  $\mathbf{b}$ "). If we change the  $k^{\text{th}}$  constraint, "From the final tableau, take the RHS and add  $\Delta$  times the k<sup>th</sup> column of  $B^{-1}$ ."
- III. Change a column of a non-basic variable
	- Same idea applies to adding a new (non-basic) variable (this would add a new column **n** to the matrix  $A$  in the LP, with  $c_n$  in the objective function).
	- NOTE: A change in the column to a basic variable is difficult, because the effects are very wide-spread.

For any column corresponding to a new variable or to a changed NBV, **n**, with coefficient  $c_n$  in the objective function, the new column in the final tableau is given by:

 $B^{-1}$ n

The change to the new Row 0 value is:  $-c_n + \mathbf{c}_B^T B^{-1} \mathbf{n}$  (this was called *pricing out the* new variable.

IV. Add a new constraint (See 6.11).

## The Formulae

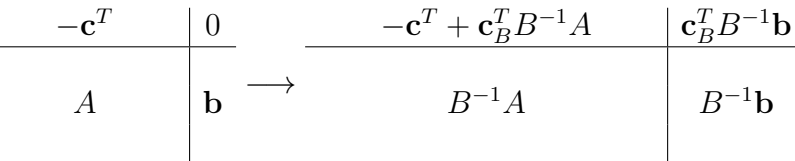

1. A change in a basic variable. The new Row 0 is:  $-(\mathbf{c} + \Delta \vec{e}_i)^T + (\mathbf{c}_B + \Delta \vec{e}_k)^T B^{-1} A$ 

2. A change in the RHS. The new RHS is:  $B^{-1}(\mathbf{b} + \Delta \vec{e}_i) = (B^{-1}\mathbf{b}) + \Delta (B^{-1})_i$